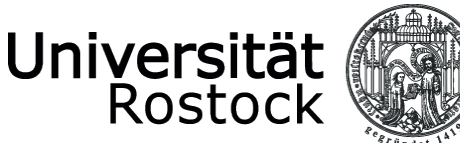

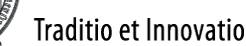

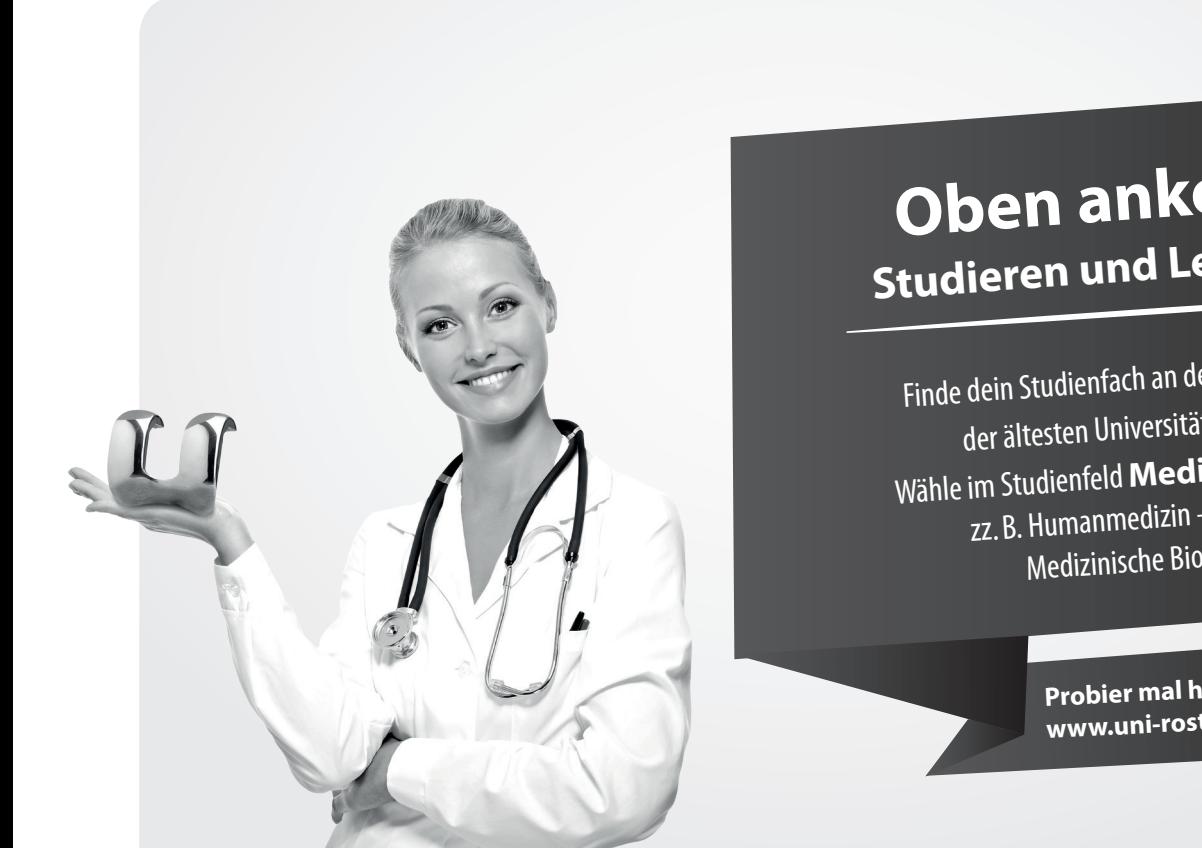

## Oben ankommen. **Studieren und Leben am Meer**

Finde dein Studienfach an der Universität Rostock, der ältesten Universität im Ostseeraum. Wähle im Studienfeld Medizin / Life Science zz. B. Humanmedizin - Zahnmedizin -Medizinische Biotechnologie.

> Probier mal hier: www.uni-rostock.de

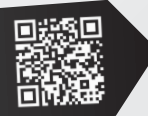